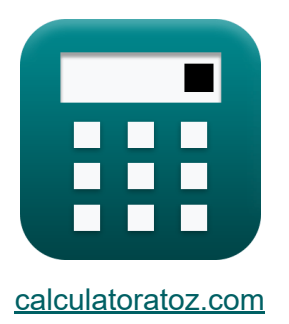

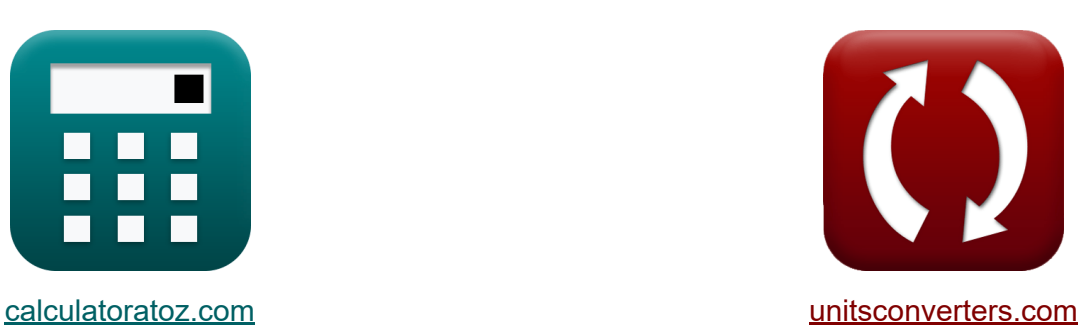

# **Adjustment Factors for Design Values Formulas**

#### [Calculators!](https://www.calculatoratoz.com/) Examples! [Conversions!](https://www.unitsconverters.com/)

Examples!

Bookmark **[calculatoratoz.com](https://www.calculatoratoz.com/)**, **[unitsconverters.com](https://www.unitsconverters.com/)**

Widest Coverage of Calculators and Growing - **30,000+ Calculators!** Calculate With a Different Unit for Each Variable - **In built Unit Conversion!** Widest Collection of Measurements and Units - **250+ Measurements!**

Feel free to SHARE this document with your friends!

*[Please leave your feedback here...](https://docs.google.com/forms/d/e/1FAIpQLSf4b4wDgl-KBPJGChMJCxFlqrHvFdmw4Z8WHDP7MoWEdk8QOw/viewform?usp=pp_url&entry.1491156970=Adjustment%20Factors%20for%20Design%20Values%20Formulas)*

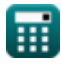

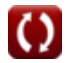

### **List of 16 Adjustment Factors for Design Values Formulas**

### **Adjustment Factors for Design Values**

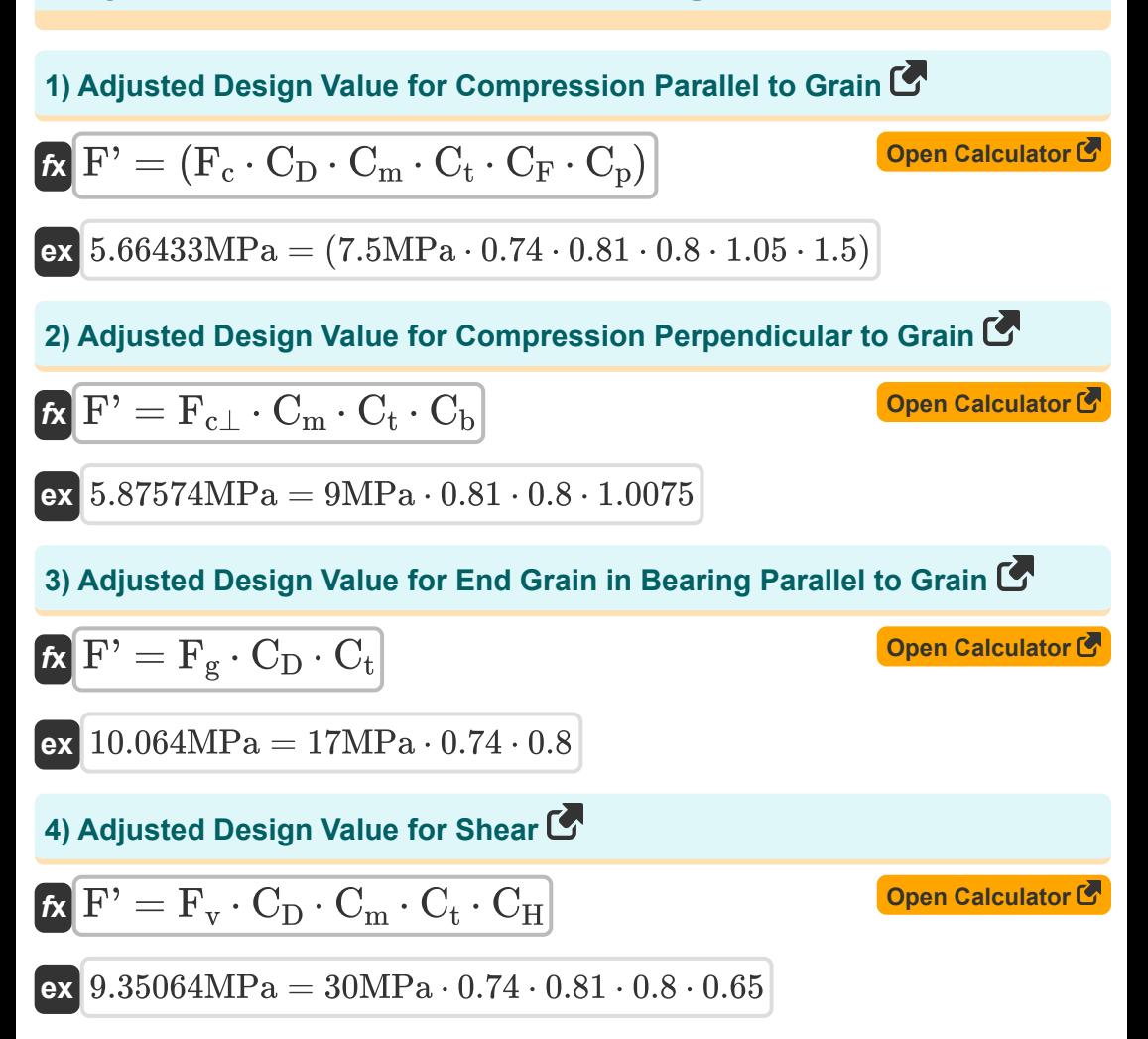

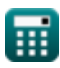

*Adjustment Factors for Design Values Formulas...* 3/10 **[Open Calculator](https://www.calculatoratoz.com/en/adjusted-design-value-for-tension-calculator/Calc-4464)  [Open Calculator](https://www.calculatoratoz.com/en/bearing-area-factor-calculator/Calc-4477)  [Open Calculator](https://www.calculatoratoz.com/en/bearing-length-given-bearing-area-factor-calculator/Calc-4478) & 5) Adjusted Design Value for Tension**   $\mathbf{F} = (\mathbf{F_t} \cdot \mathbf{C_D} \cdot \mathbf{C_m} \cdot \mathbf{C_t} \cdot \mathbf{C_F})$ **ex** 8.408383MPa = (16.70MPa ⋅ 0.74 ⋅ 0.81 ⋅ 0.8 ⋅ 1.05) **Bearing Area Factor 6) Bearing Area Factor**   $f$ **x**  $C_{\rm b} = ($   $\cdot$  $\overline{\textbf{ex}}$   $1.0075 = \big\{ \cdot \}$ **7) Bearing Length given Bearing Area Factor**   $f$ **x**  $\vert$   $\vert_{b1} = \big($   $\cdot$  $\overline{\mathrm{l}_{\mathrm{b1}} + 0.375}$  $\frac{1}{\ln 1}$  $50.0$ mm +  $0.375$  $\frac{1}{50.0 \text{mm}}$  ) 0.375  $\overline{\mathrm{C_b}-1}$ 

$$
\boxed{\text{ex}}\,50\text{mm}=\left(\frac{0.375}{1.0075-1}\right)
$$

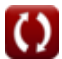

### **Column Stability and Buckling Stiffness Factor**

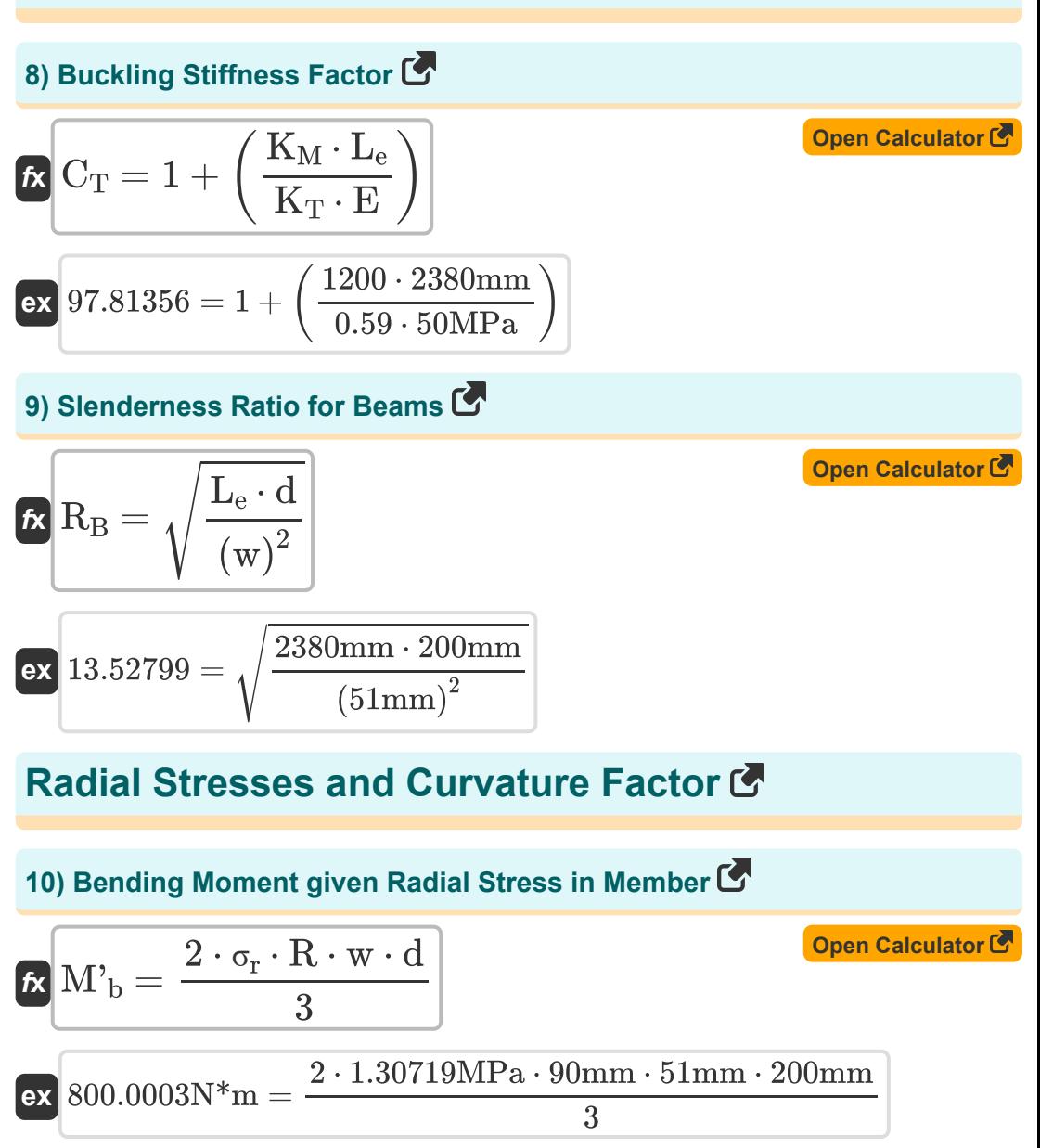

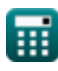

**11) Cross Section Depth given Radial Stress in Member** 

| $k \left( d = \frac{3 \cdot M'_{b}}{2 \cdot \sigma_{r} \cdot R \cdot w} \right)$                   | Open Calculator C |
|----------------------------------------------------------------------------------------------------|-------------------|
| $k \left( 199.9999mm \right) = \frac{3 \cdot 800N^{*}m}{2 \cdot 1.30719MPa \cdot 90mm \cdot 51mm}$ |                   |
| $k \left( w = \frac{3 \cdot M'_{b}}{2 \cdot \sigma_{r} \cdot R \cdot d} \right)$                   | Open Calculator C |
| $k \left( w = \frac{3 \cdot M'_{b}}{2 \cdot \sigma_{r} \cdot R \cdot d} \right)$                   | Open Calculator C |
| $k \left( w = \frac{3 \cdot 800N^{*}m}{2 \cdot 1.30719MPa \cdot 90mm \cdot 200mm} \right)$         |                   |

#### **13) Curvature Factor for Adjustment in Design Value for Curved Portions of Wood**

$$
\text{Ex}\left[C_\text{c}=1-\left(2000\cdot\left(\frac{\text{t}}{\text{R}}\right)^2\right)\right]
$$
 
$$
\text{Ex}\left[0.8=1-\left(2000\cdot\left(\frac{0.9\text{mm}}{90\text{mm}}\right)^2\right)\right]
$$

**[Open Calculator](https://www.calculatoratoz.com/en/curvature-factor-for-adjustment-in-design-value-for-curved-portions-of-wood-calculator/Calc-4476) &** 

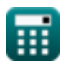

**14) Radial Stress Induced by Bending Moment in Member** 

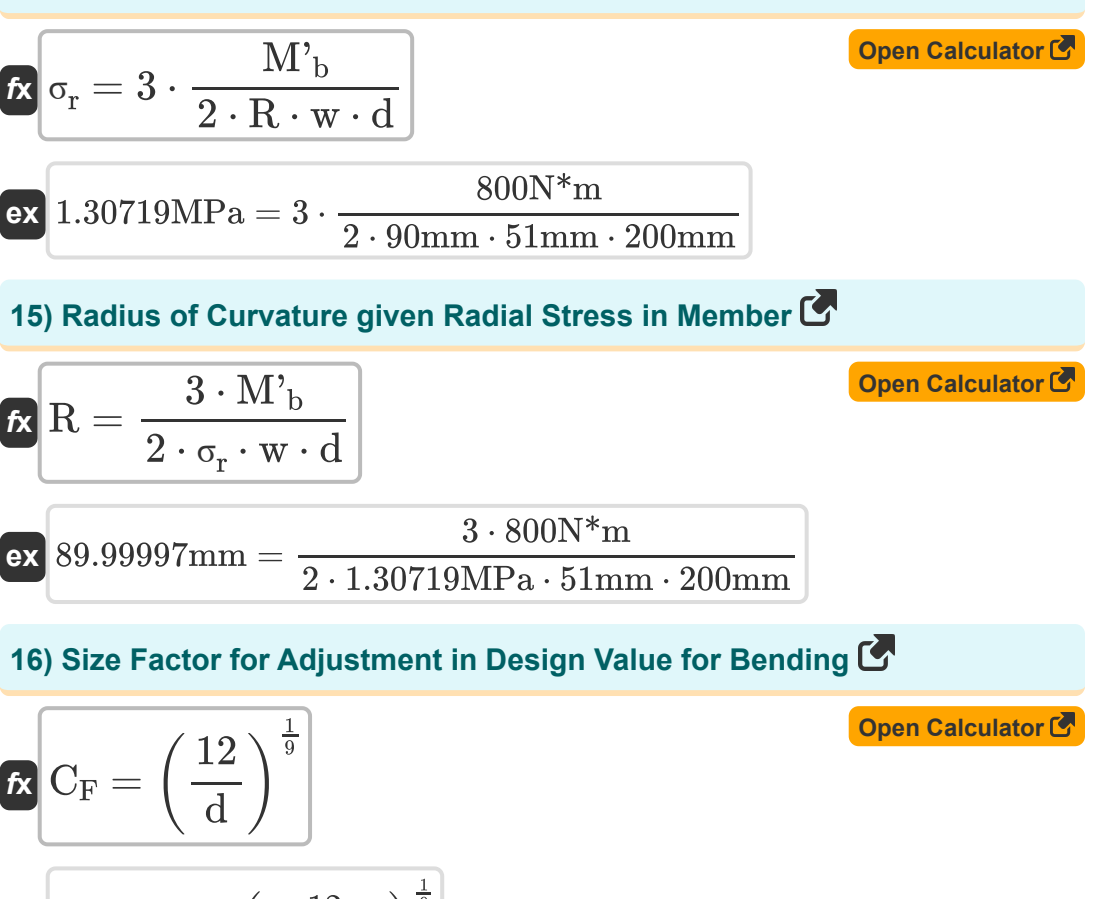

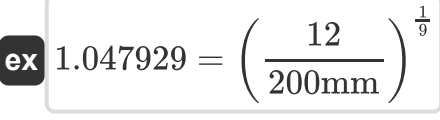

# **Variables Used**

- **C<sup>b</sup>** Bearing Area Factor
- **C<sup>c</sup>** Curvature Factor
- C<sub>D</sub> Load Duration Factor
- **C<sup>F</sup>** Size Factor
- **C<sup>H</sup>** Shear Stress Factor
- **C<sup>m</sup>** Wet Service Factor
- **C<sup>p</sup>** Column Stability Factor
- **C<sup>t</sup>** Temperature Factor
- **C<sup>T</sup>** Buckling Stiffness Factor
- **d** Depth of Cross Section *(Millimeter)*
- **E** Modulus of Elasticity *(Megapascal)*  $\bullet$
- **F'** Adjusted Design Value *(Megapascal)*
- **F<sup>c</sup>** Design Value for Parallel Compression *(Megapascal)*
- **Fc**<sup>⊥</sup> Design Value for Compression Perpendicular *(Megapascal)*
- **F<sup>g</sup>** Design Value for Bearing *(Megapascal)*
- **F<sup>t</sup>** Design Value for Tension *(Megapascal)*
- **F<sup>v</sup>** Design Value for Shear *(Megapascal)*
- **K<sub>M</sub>** Stiffness Factor for Wood
- **K<sup>T</sup>** Stiffness Factor for Lumber
- **lb1** Length of Bearing *(Millimeter)*
- **L<sup>e</sup>** Effective Length *(Millimeter)*

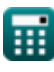

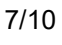

- **M'<sup>b</sup>** Bending Moment for Radial Stress *(Newton Meter)*
- **R** Radius of Curvature at Centerline of Member *(Millimeter)*
- **R<sup>B</sup>** Slenderness Ratio
- **t** Lamination Thickness *(Millimeter)*
- **w** Width of Cross Section *(Millimeter)*
- **σ<sup>r</sup>** Radial Stress *(Megapascal)*

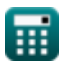

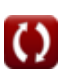

# **Constants, Functions, Measurements used**

- Function: **sqrt**, sqrt(Number) *Square root function*
- Measurement: **Length** in Millimeter (mm) *Length Unit Conversion*
- Measurement: **Pressure** in Megapascal (MPa) *Pressure Unit Conversion*
- Measurement: **Moment of Force** in Newton Meter (N\*m) *Moment of Force Unit Conversion*
- Measurement: **Stress** in Megapascal (MPa) *Stress Unit Conversion*

### **Check other formula lists**

- **Adjustment Factors for Design Values Formulas**
- **Adjustment of Design Values for Connections with Fasteners Formulas**
- **Fasteners for Wood Formulas**
- **Laboratory Recommendations, Roof Slope and Oblique Plane**

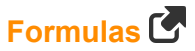

- **Solid Rectangular or Square Columns [wit](https://www.calculatoratoz.com/en/laboratory-recommendations-roof-slope-and-oblique-plane-Calculators/CalcList-10334)h Flat Ends Formulas**
- **Timber Beams and Columns Formulas**

Feel free to SHARE this document with your friends!

### **PDF Available in**

[English](https://www.calculatoratoz.com/PDF/Nodes/901/Adjustment-factors-for-design-values-Formulas_en.PDF) [Spanish](https://www.calculatoratoz.com/PDF/Nodes/901/Adjustment-factors-for-design-values-Formulas_es.PDF) [French](https://www.calculatoratoz.com/PDF/Nodes/901/Adjustment-factors-for-design-values-Formulas_fr.PDF) [German](https://www.calculatoratoz.com/PDF/Nodes/901/Adjustment-factors-for-design-values-Formulas_de.PDF) [Russian](https://www.calculatoratoz.com/PDF/Nodes/901/Adjustment-factors-for-design-values-Formulas_ru.PDF) [Italian](https://www.calculatoratoz.com/PDF/Nodes/901/Adjustment-factors-for-design-values-Formulas_it.PDF) [Portuguese](https://www.calculatoratoz.com/PDF/Nodes/901/Adjustment-factors-for-design-values-Formulas_pt.PDF) [Polish](https://www.calculatoratoz.com/PDF/Nodes/901/Adjustment-factors-for-design-values-Formulas_pl.PDF) [Dutch](https://www.calculatoratoz.com/PDF/Nodes/901/Adjustment-factors-for-design-values-Formulas_nl.PDF)

*10/23/2023 | 5:23:07 AM UTC [Please leave your feedback here...](https://docs.google.com/forms/d/e/1FAIpQLSf4b4wDgl-KBPJGChMJCxFlqrHvFdmw4Z8WHDP7MoWEdk8QOw/viewform?usp=pp_url&entry.1491156970=Adjustment%20Factors%20for%20Design%20Values%20Formulas)*

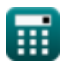

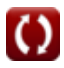